# Notatki do ćwiczeń

Andrzej Wi˛eckowski

12 czerwca 2019

# Spis treści

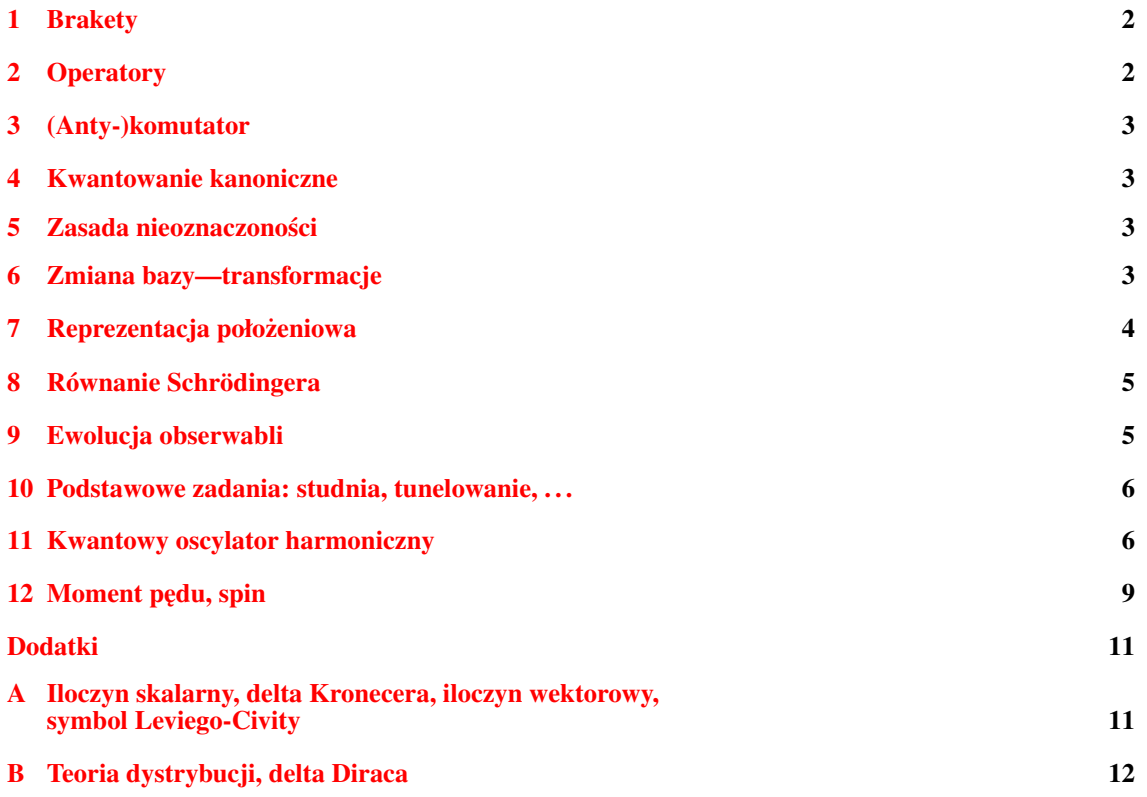

### <span id="page-1-0"></span>1 Brakety

bra: 
$$
|\psi\rangle = \begin{pmatrix} \psi_1 \\ \psi_2 \\ \vdots \end{pmatrix} = \sum_i \psi_i |i\rangle
$$
, baza { $|i\rangle$ }: **ortonormalna:**  $\langle i|j\rangle = \delta_{ij}$ , **zupelna:**  $\sum_i |i\rangle\langle i| = \mathbb{1}$ ; (1)

ket: 
$$
\langle \psi | = (\psi_1^* \quad \psi_2^* \quad \psi_3^* \quad \dots \rangle = \sum_i \psi_i^* \langle i |;
$$
 (2)

$$
\langle \psi | \phi \rangle = (\psi_1^* \quad \psi_2^* \quad \psi_3^* \quad \dots \rangle \begin{pmatrix} \phi_1 \\ \phi_2 \\ \vdots \end{pmatrix} = \left( \sum_i \psi_i^* \langle i | \right) \left( \sum_j \phi_j | j \rangle \right) = \sum_{ij} \psi_i^* \phi_i \delta_{ij} = \sum_i \psi_i^* \phi_i \quad (3)
$$

$$
|\psi\rangle\langle\phi| = \begin{pmatrix} \Psi_1 \\ \Psi_2 \\ \Psi_3 \\ \vdots \end{pmatrix} \begin{pmatrix} \phi_1^* & \phi_2^* & \phi_3^* & \dots \end{pmatrix} = \begin{pmatrix} \Psi_1 \phi_1^* & \Psi_1 \phi_2^* & \Psi_1 \phi_3^* & \dots \\ \Psi_2 \phi_1^* & \Psi_2 \phi_2^* & \Psi_2 \phi_3^* & \dots \\ \Psi_3 \phi_1^* & \Psi_3 \phi_2^* & \Psi_3 \phi_3^* & \dots \\ \vdots & \vdots & \vdots & \ddots \end{pmatrix} = \sum_{nm} \Psi_n \phi_m^* |n\rangle\langle m| \quad (4)
$$

## <span id="page-1-1"></span>2 Operatory

Element macierzowy operatora:

$$
A_{nm} = \langle n|\hat{A}|m\rangle \tag{5}
$$

Operator w bazie  $\{|n\rangle\}$ :

<span id="page-1-2"></span>
$$
\hat{A} = \sum_{nm} \langle n|A|m\rangle |n\rangle \langle m| = \sum_{nm} A_{nm} |n\rangle \langle m| = \begin{pmatrix} \langle 1|A|1\rangle & \langle 1|A|2\rangle & \langle 1|A|3\rangle & \cdots \\ \langle 2|A|1\rangle & \langle 2|A|2\rangle & \langle 2|A|3\rangle & \cdots \\ \langle 3|A|1\rangle & \langle 3|A|2\rangle & \langle 3|A|3\rangle & \cdots \\ \vdots & \vdots & \vdots & \ddots \end{pmatrix}
$$
(6)

Działanie operatora na ket:

$$
\hat{A}|\psi\rangle = \left(\sum_{nm} A_{nm}|n\rangle\langle m|\right)\left(\sum_{k} \psi_{k}|k\rangle\right) = \sum_{n} \underbrace{\sum_{m} A_{nm} \psi_{m}}_{(\hat{A}|\psi\rangle)_{n}}|m\rangle = |\psi'\rangle
$$
\n(7)

Wartość oczekiwana w stanie  $|\psi\rangle$ :

$$
\int \langle A \rangle_{\psi} = \langle A \rangle = \langle \psi | A | \psi \rangle = \sum_{nm} A_{nm} \langle \psi | n \rangle \langle m | \psi \rangle = \sum_{nm} \sum_{ij} A_{nm} \psi_i^* \delta_{in} \psi_j \delta_{mj} = \sum_{nm} \psi_n^* A_{nm} \psi_m
$$
(8)

Zagadnienie własne:

$$
\hat{A}|a\rangle = a|a\rangle \tag{9}
$$

Operator w bazie stanów własnych:

$$
\hat{A} = \sum_{aa'} \langle a|\hat{A}|a'\rangle |a\rangle \langle a'| = \sum_{aa'} a\delta_{aa'} |a\rangle \langle a'| = \sum_{a} a|a\rangle \langle a|
$$
\n(10)

#### <span id="page-2-0"></span>3 (Anty-)komutator

Własności komutatora  $[A, B] = AB - BA$  and anty-komutatora  $\{A, B\} = AB + BA$ :

- 1.  $[\alpha A + \beta B, C] = \alpha [A, C] + \beta [B, C]$ , gdzie  $\alpha, \beta$  to stałe;
- 2.  $[A,B] = -[B,A], \{A,B\} = \{B,A\};$
- 3.  $[AB, C] = A[B, C] + [A, C]B;$
- 4.  $[AB, C] = A{B, C} {A, C}B.$

Uwaga do zadań z komutatorami: w pierwszej kolejności korzystamy z własności komutatorów! W dru-<br>sim kroku (jeśli istnieje taka potrzeba) korzystamy z definicji operatorów czy definicji komutatora. W gim kroku (jesli istnieje taka potrzeba) korzystamy z definicji operatorów czy definicji komutatora. W ´ szczególnych przypadkach działamy komutatorem na funkcję próbną:

$$
[A,B]\varphi(x,t) = (AB - BA)\varphi(x,t)
$$
\n(11)

#### <span id="page-2-1"></span>4 Kwantowanie kanoniczne

$$
\left[\begin{array}{cc} [\hat{x}_i,\hat{p}_j]=i\hbar\delta_{ij}, & [\hat{x}_i,\hat{x}_j]=[\hat{p}_i,\hat{p}_j]=0;\end{array}\right]
$$
 (12)

operator położenia:  $\hat{x}_i = x_i$ ; ;  $(13)$ 

operator p<sub>g</sub> 
$$
\hat{p}_i = -i\hbar \frac{\partial}{\partial x_i};
$$
 (14)

#### <span id="page-2-2"></span>5 Zasada nieoznaczonosci ´

Dla hermitowskich operatorów:  $A = A^{\dagger}, B = B^{\dagger}$  ( $\Delta A = \sqrt{(A - \langle A \rangle)^2}$ ):

$$
\Delta A \Delta B \ge |\langle \frac{1}{2i}[A, B] \rangle|, \qquad \Delta x \Delta p \ge \frac{\hbar}{2};\tag{15}
$$

### <span id="page-2-3"></span>6 Zmiana bazy—transformacje

Dane są dwie zupełne, ortonormalne bazy  $\{|i\rangle\}|_{i=1,2,3,\dots}$  oraz  $\{\hat{i}\}\}$  oraz transformacja unitarna *U*:

$$
U|i\rangle = |\tilde{i}\rangle, \quad U = \sum_{j} |\tilde{j}\rangle\langle j| \tag{16}
$$

Elementy macierzowe *U*:

$$
U_{ij} = \langle i | \left( \sum_{j'} |\tilde{j}'\rangle \langle j'|\right) | j \rangle = \langle i | \tilde{j} \rangle \tag{17}
$$

Postać *U* w bazie  $|i\rangle$ 

$$
U = \sum_{ij} U_{ij} |i\rangle\langle j| = \sum_{ij} \langle i|\tilde{j}\rangle |i\rangle\langle j| = \begin{pmatrix} \langle 1|\tilde{1}\rangle & \langle 1|\tilde{2}\rangle & \langle 1|\tilde{3}\rangle & \dots \\ \langle 2|\tilde{1}\rangle & \langle 2|\tilde{2}\rangle & \langle 2|\tilde{3}\rangle & \dots \\ \langle 3|\tilde{1}\rangle & \langle 3|\tilde{2}\rangle & \langle 3|\tilde{3}\rangle & \dots \\ \vdots & \vdots & \vdots & \ddots \end{pmatrix}
$$
(18)

Transformacja stanu  $|\psi\rangle = \sum_i \psi_i |i\rangle$ :

$$
|\psi\rangle = \sum_{i} \underbrace{\left(\sum_{j} |\widetilde{j}\rangle\langle\widetilde{j}| \right)}_{\mathbb{1}} \psi_{i} |i\rangle = \sum_{j} \sum_{i} \underbrace{\langle\widetilde{j}|i\rangle}_{U^{\dagger}_{ji}} \psi_{i} |\widetilde{j}\rangle = \sum_{j} \left(U^{\dagger}|\psi\rangle\right)_{j} |\widetilde{j}\rangle
$$
(19)

Transformacja *U* jest unitarna i zachowuję normę  $|\psi\rangle$ :

$$
UU^{\dagger} = \left(\sum_{i} |\tilde{i}\rangle\langle i|\right) \left(\sum_{j} |j\rangle\langle\tilde{j}|\right) = \sum_{ij} |\tilde{i}\rangle \delta_{ij}\langle\tilde{j}| = \mathbb{1}; \quad \langle \tilde{\psi} | \tilde{\psi} \rangle = \langle \psi | U^{\dagger} U | \psi \rangle = \langle \psi | \psi \rangle \tag{20}
$$

Transformacja operatora  $A = \sum_{nm} A_{nm} |n\rangle\langle m|$ :

$$
A = \sum_{nm} A_{nm} \underbrace{\left(\sum_{i} |\tilde{i}\rangle\langle\tilde{i}| \right)}_{\text{1}} |n\rangle\langle m| \underbrace{\left(\sum_{j} |\tilde{j}\rangle\langle\tilde{j}| \right)}_{\text{1}} = \sum_{nmij} A_{nm} |\tilde{i}\rangle\langle\tilde{j}| \underbrace{\langle\tilde{i}|n\rangle\langle m|\tilde{j}\rangle}_{U_{m}^{\dagger}} = \sum_{ij} \underbrace{\left(\sum_{nm} U_{in}^{\dagger} A_{nm} U_{mj}\right)}_{(U^{\dagger}AU)_{ij}} |\tilde{i}\rangle\langle\tilde{j}| \tag{21}
$$

## <span id="page-3-0"></span>7 Reprezentacja połozeniowa ˙

Zagadnienie własne operatora położenia:

 $\hat{x}|x\rangle = x|x\rangle$  (22)

Elementy macierzowe operatora  $\hat{x}$ :

$$
\hat{x}_{xy} = \langle x|\hat{x}|y\rangle = x\delta(x-y), \quad \hat{x}_{xy}^n = x^n\delta(x-y)
$$
\n(23)

Stany  $|x\rangle$  stanowi a ortogonalna zupełna ciągłą bazę:

$$
\int dx |x\rangle\langle x| = 1, \quad \langle x|y\rangle = \delta(x - y)
$$
\n(24)

Funkcja falowa (definicja):

$$
\psi(x) = \langle x | \psi \rangle \tag{25}
$$

Iloczyn skalarny:

$$
\langle \psi | \phi \rangle = \langle \psi | \underbrace{\left( \int dx |x \rangle \langle x| \right)}_{\mathbb{1}} | \phi \rangle = \int dx \langle \psi | x \rangle \langle x | \phi \rangle = \int dx \psi^*(x) \phi(x) \tag{26}
$$

Działanie operatora  $\hat{\mathcal{O}}$  na funkcję falową  $\psi(x)$ —definicja:

$$
\hat{\mathcal{O}}\psi(x) = \langle x|\hat{\mathcal{O}}|\psi\rangle = \langle x|\psi'\rangle = \psi'(x)
$$
\n(27)

Elementy macierzowe operatora pędu  $\hat{p}$  w reprezentacji położeniowej:

$$
\hat{p}_{xy} = \langle x|\hat{p}|y\rangle = -i\hbar \frac{\partial}{\partial x}\delta(x-y), \quad \hat{p}_{xy}^n = \langle x|\hat{p}^n|y\rangle = (-i\hbar)^n \frac{\partial^n}{\partial x^n}\delta(x-y)
$$
\n(28)

Wartość oczekiwana operatora:

<span id="page-4-2"></span>
$$
\langle A \rangle = \langle \psi | A | \psi \rangle = \langle \psi | \underbrace{\left( \int dx |x \rangle \langle x| \right)}_{\mathbb{I}} A \underbrace{\left( \int dy |y \rangle \langle y| \right)}_{\mathbb{I}} | \psi \rangle = \int \int dx dy \, \psi^*(x) A_{xy} \psi(y) \tag{29}
$$

Wzór [\(29\)](#page-4-2), kiedy *A* jest funkcją  $\hat{x}$  upraszcza się:

$$
\langle A(\hat{x}) \rangle = \int \int dx dy \, \psi^*(x) A(x) \underbrace{\langle x | y \rangle}_{\delta(x-y)} \psi(x) = \int dx \, \psi^*(x) A(x) \psi(x)
$$
\n(30)

Wzór [\(29\)](#page-4-2), analogicznie kiedy *A* jest funkcją  $\hat{p}$  upraszcza się:

$$
\langle A(\hat{p})\rangle = \int \int dx dy \, \psi^*(x) \left(\sum_{n=0}^{\infty} \frac{1}{n!} \frac{\partial^n A(p)}{\partial p^n} \bigg|_{p=0} \hat{p}_{xy}^n \right) \psi(y) = \int dx \, \psi^*(x) A(p) \psi(x) \tag{31}
$$

W ogólnosci dla dowolnej obserwabli: ´

$$
\langle A \rangle = \int \mathrm{d}x \, \psi^*(x) A \psi(x) \tag{32}
$$

### <span id="page-4-0"></span>8 Równanie Schrödingera

Równanie fundamentalne:

<span id="page-4-3"></span>
$$
\int \, i\hbar \frac{\partial}{\partial t} |\psi(t)\rangle = \hat{H}(t) |\psi(t)\rangle \tag{33}
$$

Równanie falowe:

$$
i\hbar \frac{\partial}{\partial t} \psi(x,t) = \hat{H} \psi(x,t)
$$
\n(34)

Hamiltonian cząstki o masie *m* w potencjale  $V(x,t)$ :

$$
\hat{H} = \frac{p^2}{2m} + V(x,t) = -\frac{\hbar}{2m}\nabla^2 + V(x,t)
$$
\n(35)

### <span id="page-4-1"></span>9 Ewolucja obserwabli

$$
\frac{d}{dt}\langle A\rangle = \frac{d}{dt}(\langle \psi | A | \psi \rangle) = \left(\langle \psi | \frac{\overleftarrow{d}}{dt}\right) A | \psi \rangle + \langle \psi | \left(\frac{d}{dt}A\right) | \psi \rangle + \langle \psi | A \left(\frac{d}{dt} | \psi \rangle\right) = \tag{36}
$$

$$
\stackrel{(33)}{=} -\frac{1}{i\hbar} \langle \psi | HA | \psi \rangle + \langle \dot{A} \rangle + \frac{1}{i\hbar} \langle \psi | AH | \psi \rangle = \frac{1}{i\hbar} \langle [A, H] \rangle + \langle \dot{A} \rangle \tag{37}
$$

$$
\int \frac{d}{dt} \langle A \rangle = \frac{i}{\hbar} \langle [H, A] \rangle + \langle \dot{A} \rangle \tag{38}
$$

**Twierdzenie Ehrenfesta** dla cząstki o masie *m* (w polu  $\vec{F} = -\nabla V(x)$ ) opisanej  $\hat{H} = \frac{p^2}{2m} + V(x)$ :

$$
\frac{\mathrm{d}}{\mathrm{d}t}\langle\vec{r}\rangle = \frac{1}{m}\langle\vec{p}\rangle\tag{39}
$$

$$
\frac{\mathrm{d}}{\mathrm{d}t}\langle \vec{p}\rangle = -\langle \nabla V \rangle \tag{40}
$$

#### <span id="page-5-0"></span>10 Podstawowe zadania: studnia, tunelowanie, . . .

Przy rozwiązywaniu przyjmujemy, że funkcja falowa  $\psi(x)$  oraz jej gradient są:

- jednowartościowe;
- ciągłe;
- skończone.

W konsekwencji prowadzi to do nakładania warunków na funkcję  $\psi(x)$ , gdzie znajduje się nieciągłość potencjału *V*. Jeżeli nieciągłość *V* jest w  $x_0$  to naturalnie nakładamy na zadanie warunki:

$$
\lim_{x \to x_0^-} \Psi(x) = \lim_{x \to x_0^+} \Psi(x)
$$
\n(41)

$$
\lim_{x \to x_0^-} \frac{d}{dx} \psi(x) = \lim_{x \to x_0^+} \frac{d}{dx} \psi(x)
$$
\n(42)

### <span id="page-5-1"></span>11 Kwantowy oscylator harmoniczny

Hamiltonian ( $k = m\omega^2$ ), operatory kreacji/anihilacji  $a^{\dagger} = -\frac{i}{\sqrt{2m}}$  $\frac{i}{2m\hbar\omega}(p+im\omega x), a=\frac{i}{\sqrt{2m}}$  $\frac{i}{2m\hbar\omega}(p - im\omega x),$ operator liczby obsadzeń  $N = a^{\dagger} a$ :

<span id="page-5-2"></span>
$$
H = \frac{p^2}{2m} + \frac{kx^2}{2} = \left(a^{\dagger}a + \frac{1}{2}\right)\hbar\omega = \left(\hat{N} + \frac{1}{2}\right)\hbar\omega\tag{43}
$$

Relacje komutacji:

$$
\left[ [a, a^{\dagger}] = 1 \right] \tag{44}
$$

$$
[N, a] = -a, [N, a^{\dagger}] = a^{\dagger}, [H, a] = -\hbar \omega a, [H, a^{\dagger}] = \hbar \omega a^{\dagger}
$$
\n(45)

Dowód, ze widmo energetyczne ˙ *E<sup>n</sup>* > 0 dla takiego układu *H*ˆ. Zagadnienie własne (baza energetyczna jest zupełna  $\sum_{n} |n\rangle\langle n| = \mathbb{1}$ ):

$$
H|n\rangle = E_n|n\rangle \tag{46}
$$

$$
\langle n|p^2|n\rangle = \langle n|p\left(\sum_{\ell}|\ell\rangle\langle\ell|\right)p|n\rangle = \sum_{\ell} \langle n|p|\ell\rangle\langle\ell|p|n\rangle = \sum_{\ell} |\langle n|p|\ell\rangle|^2 \tag{47}
$$

$$
\langle n|x^2|n\rangle = \sum_{\ell} |\langle n|x|\ell\rangle|^2 \tag{48}
$$

$$
E_n = \langle n|H|n\rangle = \langle n|\left(\frac{p^2}{2m} + \frac{kx^2}{2}\right)|n\rangle = \frac{1}{2m}\sum_{\ell} |\langle n|p|\ell\rangle|^2 + \frac{k}{2}\sum_{\ell} |\langle n|x|\ell\rangle|^2 \ge 0
$$
\n(49)

$$
E_n = 0 \leftrightarrow \langle n|x|\ell \rangle = \langle n|p|\ell \rangle = 0 \tag{50}
$$

$$
\langle n|[x,p]|n\rangle = \langle n|(xp - px)|n\rangle = i\hbar = \underbrace{\sum_{\ell} (\langle n|x|\ell\rangle \langle \ell|p|n\rangle - \langle n|p|\ell\rangle \langle \ell|x|n\rangle)}_{\Sigma \neq 0 \to i\hbar} \rightarrow E_n > 0 \tag{51}
$$

Operator liczby obsadzeń  $\hat{N}$  spełnia następujące zagadnienie własne:

$$
\hat{N}|n\rangle = n|n\rangle, \qquad \text{gdzie } |n\rangle \text{ to stany własne hamiltonianu (43)}
$$
\n(52)

Działanie operatorów  $a, a^{\dagger}$  na  $|n\rangle$ :

$$
a^{\dagger}|n\rangle = \sqrt{n+1}|n+1\rangle\tag{53}
$$

<span id="page-6-1"></span>
$$
a|n\rangle = \sqrt{n}|n-1\rangle \tag{54}
$$

Równanie [\(53\)](#page-6-0) [analogicznie [\(54\)](#page-6-1)] możemy otrzymać w następujący sposób:

<span id="page-6-0"></span>
$$
a^{\dagger} |n\rangle = C_n |n\rangle \quad |(\dots)^{\dagger} \tag{55}
$$

$$
\langle n|a=\langle n|C_n^*\rangle \tag{56}
$$

$$
\langle n|aa^{\dagger}|n\rangle =C_nC_n^*\langle n|n\rangle\tag{57}
$$

$$
\langle n | \left( a a^{\dagger} - a^{\dagger} a + a^{\dagger} a \right) | n \rangle = |C_n|^2 \tag{58}
$$

$$
\langle n | ([a, a^{\dagger}] + N) | n \rangle = |C_n|^2
$$
\n(59)

$$
1 + n = |C_n|^2 \to C_n = \sqrt{n+1} \quad \text{(co do fazy zespolonej)}
$$
(60)

Stan podstawowy  $|0\rangle$  (o najniższej energii) definicja:

$$
\int a|0\rangle = 0 \tag{61}
$$

Energia *E*<sup>0</sup> stanu podstawowego:

$$
H|0\rangle = \left(a^{\dagger}a + \frac{1}{2}\right)\hbar\omega|0\rangle = \frac{1}{2}\hbar\omega = E_0|0\rangle
$$
\n(62)

Widmo energetyczne *En*:

$$
\mathbf{P}_n = \left(n + \frac{1}{2}\right)\hbar\omega\tag{63}
$$

Funkcja falowa stanu podstawowego  $\psi_0(x)$ :

$$
0 = \langle x | a \int dy | y \rangle \underbrace{\langle y | 0 \rangle}_{\psi_0(y)} = \int dy \langle x | a | y \rangle \psi_0(y) = \int dy \langle x | \frac{i}{\sqrt{2m\hbar\omega}} (p - im\omega x) | y \rangle \psi_0(y) = \tag{64}
$$

$$
= \int dy \frac{i}{\sqrt{2m\hbar\omega}} (\langle x|p|y\rangle - im\omega\langle x|x|y\rangle)\psi_0(y) =
$$
\n(65)

$$
= \int dy \frac{i}{\sqrt{2m\hbar\omega}} (-i\hbar \frac{\partial}{\partial x} \delta(x-y) - im\omega x \delta(x-y)) \psi_0(y) =
$$
\n(66)

$$
= \int dy \frac{i}{\sqrt{2m\hbar\omega}} \left[ -i\hbar \delta(x-y) \frac{\partial}{\partial y} \psi_0(y) - im\omega x \delta(x-y) \psi_0(y) \right] = \tag{67}
$$

$$
=\frac{i}{\sqrt{2m\hbar\omega}}\left[-i\hbar\frac{\partial}{\partial x}\psi_0(x)-im\omega x\psi_0(x)\right]=0
$$
\n(68)

$$
\frac{\mathrm{d}}{\mathrm{d}x}\psi_0(x) = -\frac{m\omega}{\hbar}x\psi_0(x) \tag{69}
$$

Ostatecznie:

$$
\oint \psi_0(x) = A \exp\left(-\frac{m\omega x^2}{\hbar^2}\right), \qquad \text{gdzie } A \text{ to stala normalizacyjna}
$$
 (70)

Stany wzbudzone możemy generować rekurencyjnie:

$$
\psi_1(x) = \langle x | 1 \rangle = \langle x | a^{\dagger} | 0 \rangle = \langle x | a^{\dagger} \underbrace{\mathbb{1}}_{\int dy | y \rangle \langle y |} | 0 \rangle \to \dots \tag{71}
$$

W celu znalezienia reprezentacji macierzowej (baza energetyczna |*n*i) operatorów kreacji i anihilacji wy-korzystamy równania [\(53\)](#page-6-0), [\(54\)](#page-6-1). Mnożąć równania z lewej strony przez  $\langle m|$  otrzymujemy:

$$
a_{mn}^{\dagger} = \langle m|a^{\dagger}|n\rangle = \sqrt{n+1}\langle m|n+1\rangle = \sqrt{n+1}\delta_{m,n+1}
$$
\n(72)

$$
a_{mn} = \sqrt{n} \delta_{m,n-1} \tag{73}
$$

Korzystając dalej z [\(6\)](#page-1-2):

$$
a^{\dagger} = \sum_{nm} a^{\dagger}_{nm} |n\rangle\langle m| = \sum_{nm} \sqrt{m+1} \delta_{n,m+1} |n\rangle\langle m| = \sum_{m} \sqrt{m+1} |m+1\rangle\langle m| \tag{74}
$$

$$
a = \sum_{nm} a_{nm} |n\rangle\langle m| = \sum_{nm} \sqrt{m} \delta_{n,m-1} |n\rangle\langle m| = \sum_{m} \sqrt{m} |m-1\rangle\langle m|
$$
\n(75)

Reprezentacja macierzowa (baza energetyczna  $|n\rangle$ ) operatorów kreacji i anihilacji:

$$
a = \begin{bmatrix} 0 & 1 & 0 & 0 & \cdots \\ 0 & 0 & \sqrt{2} & 0 & \cdots \\ 0 & 0 & 0 & \sqrt{3} & \cdots \\ 0 & 0 & 0 & \cdots & \ddots \end{bmatrix} \qquad a^{\dagger} = \begin{bmatrix} 0 & 0 & 0 & 0 & \cdots \\ 1 & 0 & 0 & 0 & \cdots \\ 0 & \sqrt{2} & 0 & 0 & \cdots \\ 0 & 0 & \sqrt{3} & 0 & \cdots \\ 0 & 0 & \cdots & \ddots & \cdots \end{bmatrix} \qquad (76)
$$

### <span id="page-8-0"></span>12 Moment pędu, spin

Orbitalny moment pędu: 
$$
\vec{L} = \vec{r} \times \vec{p}
$$
 (77)

$$
L_i = \varepsilon^{ijk} x_j p_k \tag{78}
$$

Relacje komutacji:  $[L_i, x_j] = i\hbar \varepsilon_{ijk} x_k$ ;  $[L_i, p_j] = i\hbar \varepsilon_{ijk} p_k$ ;  $[L_i, L_j] = i\hbar \varepsilon_{ijk} L_k$ ;

$$
\left[ [L_i, \vec{L}^2] = 0 \right] \tag{79}
$$

Macierze Pauliego:

$$
\sigma_x = \begin{pmatrix} 0 & 1 \\ 1 & 0 \end{pmatrix} \quad \sigma_y = \begin{pmatrix} 0 & -i \\ i & 0 \end{pmatrix} \quad \sigma_z = \begin{pmatrix} 1 & 0 \\ 0 & -1 \end{pmatrix}
$$

Spinowy moment pędu: 
$$
\vec{S} = \frac{1}{2}\hbar\vec{\sigma}
$$
,  $S^i = \frac{1}{2}\hbar\sigma_i$  (80)

$$
Calkowitz moment pędu: \vec{J} = \vec{L} + \vec{S}, \qquad [\vec{L}, \vec{S}] = 0 \tag{81}
$$

$$
\vec{J} \cdot \vec{J} = (\vec{L})^2 + (\vec{S})^2 + \underbrace{2\vec{L} \cdot \vec{S}}_{\text{oddzialywanie spin-orbita}}
$$
(82)

Operatory drabinkowe:

$$
S^{\pm} = S^{\alpha} \pm iS^{\gamma},\tag{83}
$$

Własności:

$$
[S^+, S^-] = 2S^z; \quad [S^z, S^\pm] = \pm S^\pm; \tag{84}
$$

$$
S^{2} = \vec{S} \cdot \vec{S} = (S^{x})^{2} + (S^{y})^{2} + (S^{z})^{2} = \frac{1}{2}(S^{+}S^{-} + S^{-}S^{+}) + (S^{z})^{2}.
$$
\n(85)

Stany  $|\uparrow\rangle$ ,  $|\downarrow\rangle$  są stanami własnymi operatora  $S^z$ :

$$
S^{+}|\downarrow\rangle = |\uparrow\rangle; \qquad S^{-}|\uparrow\rangle = |\downarrow\rangle \tag{86}
$$

$$
S^+|\uparrow\rangle = 0; \qquad S^-|\downarrow\rangle = 0; \tag{87}
$$

#### Ciekawy przykład

Dany jest układ opisany hamiltonianem:

$$
\hat{H} = \Delta S^x + J(S^+S^- + S^-S^+) = \begin{bmatrix} J & \frac{1}{2}\Delta \\ \frac{1}{2}\Delta & J \end{bmatrix}
$$
\n(88)

z warunkiem początkowym  $|\psi(t=0)\rangle = |\uparrow\rangle$ ,  $\Delta$ , *J* to parametry niezależne od czasu. Zadanie polega na rozwiązaniu równania Schrödingera [\(33\)](#page-4-3), gdzie  $|\psi\rangle = a|\uparrow\rangle + b|\downarrow\rangle$ :

$$
\begin{bmatrix} J & \Delta/2 \\ \Delta/2 & J \end{bmatrix} \begin{bmatrix} a \\ b \end{bmatrix} = i\hbar \begin{bmatrix} \dot{a} \\ \dot{b} \end{bmatrix}
$$
 (89)

co prowadzi do układu równań różniczkowych:

<span id="page-9-0"></span>
$$
\begin{cases}\nJa + \frac{1}{2}\Delta b = i\hbar \dot{a} \\
\frac{1}{2}\Delta a + Jb = i\hbar \dot{b}\n\end{cases}
$$
\n(90)

Policzmy pochodną  $\frac{d}{dt}$  pierwszego równania:

<span id="page-9-1"></span>
$$
J\dot{a} + \frac{1}{2}\Delta\dot{b} = i\hbar\ddot{a}
$$
\n(91)

Wyraz zawierający *b*<sup>wyznaczamy z drugiego równania [\(90\)](#page-9-0):</sup>

$$
\dot{b} = \frac{1}{i\hbar} \left( \frac{1}{2} \Delta a + Jb \right) \tag{92}
$$

Następnie wstawiamy go do [\(91\)](#page-9-1):

$$
J\dot{a} + \frac{1}{2}\Delta \frac{1}{i\hbar}(\frac{1}{2}\Delta a + Jb) = i\hbar \ddot{a}
$$
\n(93)

Wyraz *b* wyznaczamy z pierwszego równania [\(90\)](#page-9-0):

$$
b = \frac{2}{\Delta}(\dot{a} - Ja) \tag{94}
$$

Następnie wstawiamy to do równania [\(95\)](#page-9-2):

<span id="page-9-2"></span>
$$
J\dot{a} + \frac{1}{2}\Delta \frac{1}{i\hbar} \left(\frac{1}{2}\Delta a + J\frac{2}{\Delta} (i\hbar \dot{a} - J a)\right) = i\hbar \ddot{a}
$$
\n(95)

Po uproszczeniach otrzymujemy równanie różniczkowe jednorodne drugiego rzędu:

<span id="page-9-3"></span>
$$
-i\hbar \ddot{a} + 2J\dot{a} + \frac{1}{i\hbar}[(\frac{\Delta}{2})^2 - J^2]a = 0,
$$
\n(96)

które łatwo możemy rozwiązać dokonując podstawienia:

$$
a(t) = e^{\lambda t} \tag{97}
$$

Otrzymujemy równanie kwadratowe ze względu na parametr  $\lambda$ 

$$
-i\hbar\lambda^2 + 2J\lambda + \frac{1}{i\hbar}[(\frac{\Delta}{2})^2 - J^2]a = 0
$$
\n
$$
(98)
$$

Rozwiązania równania kwadratowego:

$$
\lambda = \frac{-2J \pm \Delta}{-2i\hbar} = \frac{i}{\hbar}(-J \pm \frac{\Delta}{2})
$$
\n(99)

Ostatecznie ogólna postać rozwiązania równania ([96\)](#page-9-3):

$$
a(t) = Ae^{\frac{i}{\hbar}(-J + \frac{\Delta}{2})t} + Be^{\frac{i}{\hbar}(-J - \frac{\Delta}{2})t},
$$
\n(100)

gdzie A, B to pewne stałe, które możemy wyznaczyć z warunku początkowego i warunku normalizacyjnego. Z warunku początkowego mamy:

$$
a(t = 0) = A + B = 1 \rightarrow B = 1 - A \tag{101}
$$

$$
a(t) = Ae^{\frac{i}{\hbar}(-J+\frac{\Delta}{2})t} + (1-A)e^{\frac{i}{\hbar}(-J-\frac{\Delta}{2})t} = Ae^{-\frac{i}{\hbar}Jt} \underbrace{\left[e^{\frac{i}{\hbar}\frac{\Delta}{2}t} - e^{-\frac{i}{\hbar}\frac{\Delta}{2}t}\right]}_{2i\sin(\frac{\Delta}{2\hbar}t)} + e^{\frac{i}{\hbar}(-J-\frac{\Delta}{2})t}
$$
(102)

$$
a(t) = 2iAe^{-\frac{i}{\hbar}Jt}\sin(\frac{\Delta}{\hbar}t) + e^{\frac{i}{\hbar}(-J-\frac{\Delta}{2})t} = e^{-\frac{i}{\hbar}Jt}\underbrace{\left[2iA\sin(\frac{\Delta}{\hbar}t) + e^{-\frac{i}{\hbar}\frac{\Delta}{2}t}\right]}_{\cos(\frac{\Delta}{2\hbar}t)} = e^{-\frac{i}{\hbar}Jt}\cos(\frac{\Delta}{2\hbar}t),\tag{103}
$$

gdzie tutaj w ostatnim kroku skorzystano z warunku  $a(0) = 1$  oraz niezmienniczości cechowania stanu kwantowego. Ostatni krok to wyznaczenie *b*(*t*) z warunku normalizacyjnego:

$$
|a|^2 + |b|^2 = 1 \to |b|^2 = 1 - |a|^2 \tag{104}
$$

$$
b(t) = -ie^{-\frac{i}{\hbar}Jt}\sin(\frac{\Delta}{2\hbar}t)
$$
\n(105)

Ostatecznie rozwiązaniem zadania jest:

$$
|\psi(t)\rangle = e^{-\frac{i}{\hbar}Jt} \begin{bmatrix} \cos(\frac{\Delta}{2\hbar}t) \\ -i\sin(\frac{\Delta}{2\hbar}t) \end{bmatrix}
$$
 (106)

#### <span id="page-10-1"></span><span id="page-10-0"></span>A Iloczyn skalarny, delta Kronecera, iloczyn wektorowy, symbol Leviego-Civity

Stosujemy konwencję sumacyjną:

$$
\sum_{i} a_i b_i \equiv a_i b_i \tag{107}
$$

Własność delty Kronecera:

$$
\delta_{ij} = \begin{cases} 1, & i = j \\ 0, & i \neq j \end{cases}
$$
 (108)

$$
\sum_{n} f(n) \delta_{nm} = f(m) \tag{109}
$$

$$
\sum_{n} \delta_{nn} \equiv \delta_{nn} = 3 \tag{110}
$$

$$
\vec{a} \cdot \vec{b} = \left(\sum_{i} a_{i} \hat{e}_{i}\right) \cdot \left(\sum_{j} b_{j} \hat{e}_{j}\right) = \sum_{ij} a_{i} b_{j} \underbrace{\hat{e}_{i} \cdot \hat{e}_{j}}_{\delta_{ij}} = \sum_{i} a_{i} b_{i}
$$
\n(111)

Iloczyn skalarny:

$$
\vec{a} \cdot \vec{b} = \sum_i a_i b_i \equiv a_i b_i \tag{112}
$$

Iloczyn wektorowy:

$$
(\vec{a} \times \vec{b})_i = \sum_{jk} \varepsilon^{ijk} a_j b_k \equiv \varepsilon^{ijk} a_j b_k,
$$
\n(113)

gdzie ε *i jk* to symbol Levi-Civity:

$$
\varepsilon^{ijk} = \begin{cases}\n+1 & \text{permutacja parzysta, t.j.: } i, j, k = 1, 2, 3; 2, 3, 1; 3, 1, 2 \\
0 & \sim \\
-1 & \text{permutacja nieparzysta, t.j.: } i, j, k = 1, 3, 2; 2, 1, 3; 3, 2, 1\n\end{cases}\n\tag{114}
$$

Własności ε<sup>i jk</sup>:

$$
\varepsilon^{ijk}\varepsilon^{lmn} = \det \begin{bmatrix} \delta_{il} & \delta_{im} & \delta_{in} \\ \delta_{jl} & \delta_{jm} & \delta_{jn} \\ \delta_{kl} & \delta_{km} & \delta_{kn} \end{bmatrix} \tag{115}
$$

$$
\varepsilon^{ijk}\varepsilon^{imn} = \delta_{jm}\delta_{kn} - \delta_{jn}\delta_{km} \tag{116}
$$

$$
\varepsilon^{ijk}\varepsilon^{ijn} = 2\delta_{kn} \tag{117}
$$

### <span id="page-11-0"></span>B Teoria dystrybucji, delta Diraca

Podstawy teorii dystrybucji:

lim *x*→±∞  $\varphi(x) = 0$  (118)

$$
\left\langle \varphi(x), \psi(x) \right\rangle = \int_{-\infty}^{\infty} dx \, \varphi(x) \psi(x) \tag{119}
$$

$$
\left\langle \varphi, \frac{\mathrm{d}}{\mathrm{d}x} \psi \right\rangle = \int_{-\infty}^{\infty} \mathrm{d}x \, \varphi(x) \frac{\mathrm{d}}{\mathrm{d}x} \psi(x) = \varphi(x) \psi(x) \Big|_{-\infty}^{+\infty} - \int_{-\infty}^{\infty} \mathrm{d}x \, \frac{\mathrm{d}}{\mathrm{d}x} \varphi(x) \psi(x) = -\left\langle \frac{\mathrm{d}}{\mathrm{d}x} \varphi(x), \psi(x) \right\rangle \tag{120}
$$

Funkcja schodkowa Heaviside'a:

$$
\theta(x) = \begin{cases} 1 & x > 0 \\ 0 & x \le 0 \end{cases} \tag{121}
$$

Delta Diraca:

$$
\delta(x) = \frac{\mathrm{d}}{\mathrm{d}x} \theta(x) \tag{122}
$$

Władności delty Diraca:

$$
\operatorname{supp} f \in [a, b] \to \int_{a}^{b} f(x) \delta(x) = f(0)
$$
\n(123)

gdzie supp *f* to nośnik funkcji *f* , czyli doknięcie zbiory argumentów dla których  $f(x) \neq 0$ . W szczególności:

$$
\int_{-\infty}^{\infty} dx f(x) \delta(x) = f(0)
$$
 (124)

Ciekawa własność:

$$
\delta\big(f(x)\big) = \sum_{j} \frac{\delta(x - x_j)}{|f'(x_j)|} \tag{125}
$$

gdzie  $x_j$  to miejsca zerowe  $f(x)$ .